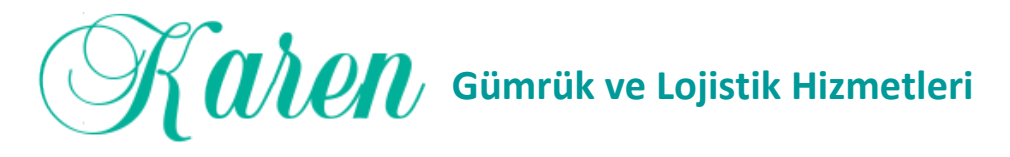

Tekpencere sistemine giriş için **kullanıcı adı ve şifresi** alınması gerekmektedir.

Bu kullanıcı adı ve şifreyi alabilmek için aşağıda liste halinde belirtilen evrakları ve ekteki örnek dilekçeyi firmanızın bilgilerine uygun olarak hazırlayıp dosya halinde bağlı bulunduğunuz ilin **Gümrük Ticaret Müdürlüklerine** teslim ederek oluşturabilirsiniz.

## **Dikkat edilecek hususlar:**

- Gümrük ve Ticaret Müdürlüklerine yapılacak olan şifre başvurusu, firmanın **İmza Sirkülerindeki yetkili kişi** tarafından yapılacaktır.
- Evraklar Asıl nüsha şeklinde olmalıdır. Renkli kopya yada fotokopi çıktısı kullanmayın
- Kurumlardan alınmış evrak süreleri alınış tarihi itibari ile son 3 ayı geçmemiş olmalıdır
- Hazırlanan tüm imzalanacak evraklar firmayı **temsil ve ilzama yetkili kişiler** tarafından imzalanmalıdır.
- Firma kaşenizdeki şirket unvanınız ile evraklardaki unvanınız aynı olmak zorundadır.

## **Başvuru için Hazırlanması gereken evraklar:**

- Firma Dilekçesi ( Ekte Dilekçe örneği tarafınıza sunulmuştur. Firma antetli kağıdınıza buna uygun bir dilekçe hazırlayabilirsiniz. )
- İmza Sirküleri ( Noter onaylı asıl olmalıdır )
- Ticaret Sicil Gazetesi ( Asıl, oda onaylı suret olmalıdır )
- Vergi Mükellefiyet yazısı ( Vergi dairesinden onaylı olmalıdır )
- Faaliyet Belgesi ( Oda onaylı Asıl )
- Ticaret Sicil Tasdiknamesi ( onaylı Asıl )
- Sabıka Kaydı ( Firma ortakları ve İmzaya yetkili Müdüre ait)
- İkametgah ( Firma ortakları ve İmzaya yetkili Müdüre ait)
- Nüfus Sureti ( Firma ortakları ve İmzaya yetkili Müdüre ait)

**Not:** İl Müdürlükleri tarafından yukarıdaki evraklara ek olarak firmanızdan ilave evrak isteyebilmektedir. Bu nedenle başvurudan önce İl müdürlüğündeki yetkililer ile iletişime geçerek bilgi almanızda fayda vardır.

**AŞAĞIDAKİ MÜRACAAT DİLEKÇESİ ÖRNEĞİNDEN FİRMA ANTETLİ KAĞIDINIZA 2 NÜSHA YAZINIZ.**

İmza yetkiliniz/yetkililerinize, **ad ve soyadlarını kendi el yazıları ile** yazdırarak **kaşeletip imzalattırınız.**

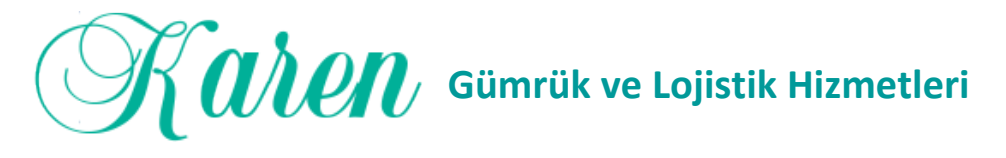

**(Dilekçe ekindeki "EKLER" metnini ve ekleri SİLMEYİNİZ)**

**(Örnek Dilekçe)**

**T.C. TİCARET BAKANLIĞI GÜMRÜK VE TİCARET BÖLGE MÜDÜRLÜĞÜ …………….** *(İli yazınız)*

**Konu: Tek pencere Portal Sistemi için Kullanıcı Adı ve Şifre Talebi**

Firmamız ...................Bakanlığı'ndan ...................... Belgesi almayı planlamaktadır. Bu sebeple tek pencere portal sistemine girişinin yapılabilmesi için gerekli olan firmamız adına verilecek kullanıcı adı ve şifreyi oluşturmak istiyoruz. Bu işlem için gerekli evraklarımız dosyamız içinde tarafınıza sunulmuştur. Firmamız adına oluşturulacak kullanıcı adı ve şifre için gereğinin yapılması hususunu bilgilerinize arz ederiz.

Saygılarımızla,

Ad Soyad Kaşe + İmza

## **EKLER :**

- **1.** İmza Sirküleri
- **2.** Ticaret Sicil Gazetesi
- **3.** Faaliyet Belgesi
- **4.** Ticaret Sicil Tasdiknamesi
- **5.**Vergi Mükellefiyet yazısı
- **6.**Sabıka Kaydı
- **7.** İkametgah
- **8.** Nüfus sureti

NOT: TEK PENCERE SİSTEMİNE E-DEVLET ÜZERİNDEN YETKİLİ KİŞİ TC.KİMLİK NUMARASI İLE T.C. TİCARET BAKANLIĞI/TEK PENCERE UYGULAMARI SEÇİLEREK GİRİŞ YAPILABİLMEKTEDİR